# Adobe Photoshop CC 2015 Version 18 Product Key Full [2022-Latest]

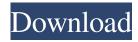

#### Adobe Photoshop CC 2015 Version 18 Crack With Serial Key For Windows (Latest)

\* \*\*Image editing\*\* (Working with Image Editing) \* \*\*Advanced image editing\*\* (Working with Advanced Image Editing) \*
\*\*Design\*\* (Working with Design) \* \*\*Interactive graphics\*\* (Working with Interactive Graphics)

# Adobe Photoshop CC 2015 Version 18 Crack+ License Keygen Free Download For Windows

The latest version of Photoshop Elements, Photoshop Elements 20, is capable of even more fantastic features, which would be impossible without the software. The best photo editing software in 2020 Photoshop is the first choice for those looking to edit images. It is one of the most complete editing software, allowing you to edit everything from images to graphics. It's not the only one of its kind. There are lots of alternatives that you can use. Some of them are alternatives to Photoshop and some are alternatives to Adobe Photoshop Elements. The best alternative to Photoshop is really the one that suits your photo editing needs, so let's take a look at the alternatives and see if any of them is the best and most powerful. The web is full of photo editing software. Here are some of the best alternatives to Photoshop for photographers. 1. GIMP GIMP is one of the most popular, open-source software for photo editing. It is free to use, all you need to do is download and install it. GIMP is a fullfledged editing software that's as good as Photoshop. This app has a powerful set of editing tools and can be used to modify various types of images. It can be used to retouch images, modify their color, add frames to them, or even create other images from scratch. GIMP has built-in filters, curves, layers, and a ton of other features. If you want to edit your images and get the most of this photo editing software, keep reading and you will get a better idea. Advantages An excellent and simple utility for design, web, and graphics. It is free and open-source. It comes with a lot of pre-installed filters that make your work easier. It supports multi-sized, and layered editing. It supports unlimited number of layers. It is a highly customizable software. GIMP doesn't come with any types of restrictions. Disadvantages It does not have enough editing tools and is not fast as Photoshop. 2. The Foundry Photomerge The Foundry Photomerge is one of the best software for photography. It is another photo editing software that doesn't have any types of restrictions. You can use it to give your images a new look, to improve their visibility, a681f4349e

### Adobe Photoshop CC 2015 Version 18 Crack

The Gradient Tool is used for creating some cool effects. Colors or gradients can be dragged from one place to another and placed as the foreground or background. The Marquee tool is used to create selections. Selecting pixels in an image creates an area known as a selection. The Pen Tool allows you to create any shape or image on your image. With a multitude of options, this is another tool you can use for some cool effects. The Photo Filter tab on the Effects panel of the palette lets you create some cool effects. These can be used for retouching, special effects and more. The Pen Tool is part of the tools palette. You can use it to create any shape on your image. The Photoshop Effects panel, or Effects page of the options bar has a huge selection of cool effects. Some effects are preset, but others you can create by using your own photographic elements. The Gradient tool is used for creating smooth or sharp transitions on your image. Colors, or gradients can be dragged from one place to another. The Lasso tool allows you to create a selection that can be used to edit any area of an image. The Photoshop tools palette has a large selection of tools and palettes with which you can enhance your images. Adobe Photoshop brushes are available in two shapes—standard and round. The standard shape has straight edges and usually comes with a black outline, while the round shape includes a sphere and is typically gray. This guide will show you how to make adjustments to your Photoshop brushes so they look great on your photos and designs. First of all, select the appropriate brushes. The standard brushes are ideal for landscapes, buildings, or any other type of design. The round brushes are better for portraits or any other type of photo with a lot of subjects. Now go into the brush options by selecting Window > Brushes and adjust them to your liking. Start with adjusting the hardness and amount of the brush. The hardness is determined by how hard you want to draw with your brush or pen. The amount determines the size of the brush. The bigger the brush, the larger the area. This is also dependent on the amount of hardness. Next, select the size of the brush. For a general rule, the bigger the brush, the bigger the stroke. So if you want an incredibly skinny brush, then use the smallest setting. These sizes all refer to the pixel-size of the brush. Use your own judgment,

## What's New in the Adobe Photoshop CC 2015 Version 18?

The application of the term "Internet" indicates the use of the inter-network protocol TCP/IP (Transport Control Protocol/Internet Protocol). The Internet is the most widely used communication system, which also includes the so-called Web. The Internet is the medium of transmission of all messages of different kinds, which use the protocols TCP/IP. The Internet consists of the interconnected networks of routers, that, inter alia, provide routes between the nodes of the networks, i.e. computers, communication systems or the like. The Internet is the network of networks, in which the data can be transmitted simultaneously in all directions and from any part of the network to any other part of the network, and this is done via routers. The network structure is under supervision of a network administration, which organizes the operation of the Internet. It operates in the following way. The network administration is responsible for the communication structure and for the administration of the nodes of the network, including computers, workstations, files, databases or the like. The Internet is the world's largest interconnection network of systems and computer components of various types. The various computers are interconnected via routers, which are, in turn, connected via a communication network (the Wide Area Network WAN) to other routers, resulting in a global communication network. This global network can be interconnected via the Internet. This is done by means of various routers (Inter Access Points IAP). IAP stands for Inter Access Point. The IAPs are located, for example, at strategic points in the global network where it joins other networks of the same or different type. The IAP serves as the gateway between other networks. The Internet is formed by many networks (LANs, etc.) connected by IAPs. The Internet is used, among others, for telecommunication, communication between computers, e-mail, and the like. The Internet is based on the TCP/IP protocol. One of the characteristics of the Internet is the use of a packet communication method which was developed by the United States in the late 1960's. This is called TCP (Transport Control Protocol). The TCP network communication protocol supports reliable transmission of information between communication nodes on a computer network. The TCP is well known in the art and the details will not be described here. The TCP/IP protocol is used in the Internet to connect the various networks into a global network, to connect the various computers in a network, and to connect the various service procedures

# **System Requirements:**

Minimum: OS: Windows XP SP2 (any edition) Windows 7 (any edition) Windows 8 Processor: 2.8 GHz Memory: 512 MB

Graphics: 256 MB DirectX: 8.0 Hard Drive: Recommended: Windows 7 SP1 (any edition) 1 GB

#### Related links:

https://kraftur.org/wp-content/uploads/2022/06/Adobe Photoshop 2021 Version 223.pdf

https://paulinesafrica.org/adobe-photoshop-2021-version-22-4-1-crack-mega/

http://www.ateropedia.org/wp-content/uploads/2022/06/Photoshop 2022 .pdf

https://socialagora.xvz/upload/files/2022/06/L7iOUohO8sUZBDioBtnS 30 563aaa9f55689c4aa5143017df777f7b file.pdf

https://www.nwcg.gov/system/files/webform/feedback/whateig295.pdf

https://redisoft.institute/blog/index.php?entryid=5815

https://motofamily.com/adobe-photoshop-2022-version-23-1-crack-exe-file-with-license-key-win-mac/

http://www.taylorlakevillage.us/sites/g/files/vyhlif5456/f/uploads/str\_complaint.pdf

http://goldeneagleauction.com/?p=42449

https://lms.kincatonly.com/blog/index.php?entryid=14344

https://sheltered-plains-26666.herokuapp.com/rechcar.pdf

https://vincyaviation.com/photoshop-cs4-crack-patch-with-key-x64-april-2022/

b file.pdf

https://recreovirales.com/adobe-photoshop-2021-free-download-x64-latest-2022/

https://www.berwynheightsmd.gov/sites/g/files/vyhlif301/f/uploads/business operating license blu ltrhd 2016.pdf

https://vitinhlevan.com/luu-tru/24588

https://www.iltossicoindipendente.it/2022/06/30/photoshop-2021-version-22-0-0-with-license-key-activator-for-windows/

https://digipal.ps/blog/index.php?entrvid=3333

http://www.vidriositalia.cl/?p=25736

https://www.careerfirst.lk/sites/default/files/webform/cv/jesobe880.pdf